Министерство образования и молодежной политики Свердловской области государственное автономное профессиональное образовательное учреждение Свердловской области «Уральский радиотехнический колледж им. А.С. Попова»

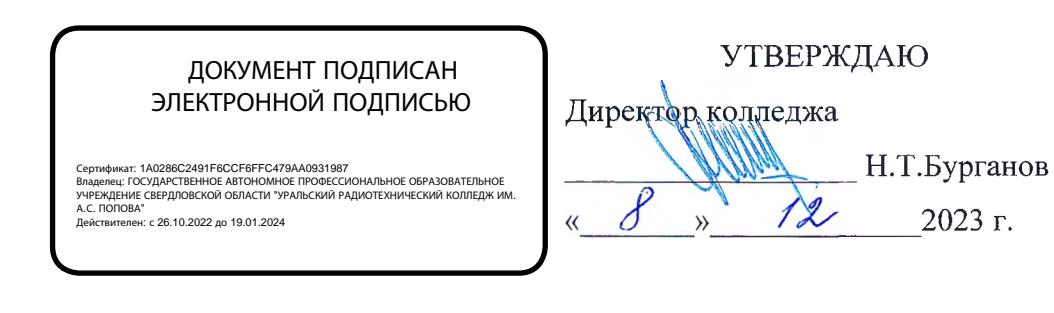

## **ПРОГРАММА ГОСУДАРСТВЕННОЙ ИТОГОВОЙ АТТЕСТАЦИИ**

#### выпускников, освоивших

основную профессиональную образовательную программу

среднего профессионального образования -

программу подготовки квалифицированных рабочих, служащих

09.01.03. Мастер по обработке цифровой информации

**Екатеринбург 2023**

#### **Рассмотрена на педагогическом совете**

Протокол от « $\frac{4}{7}$ » декабря 2023г.

#### **Представители работодателя:**

m *.r n S L i i M п* есто работы)

Checkernas (занимаемая должность)

<u> Þ р</u> инициалы, фамилия)

(место работы) (занимаемая должность) (инициалы, фамилия)

**Согласовано:**

Заместитель директора  $\underline{\mathcal{V}}$  А.А. Пятышкин

## **Содержание**

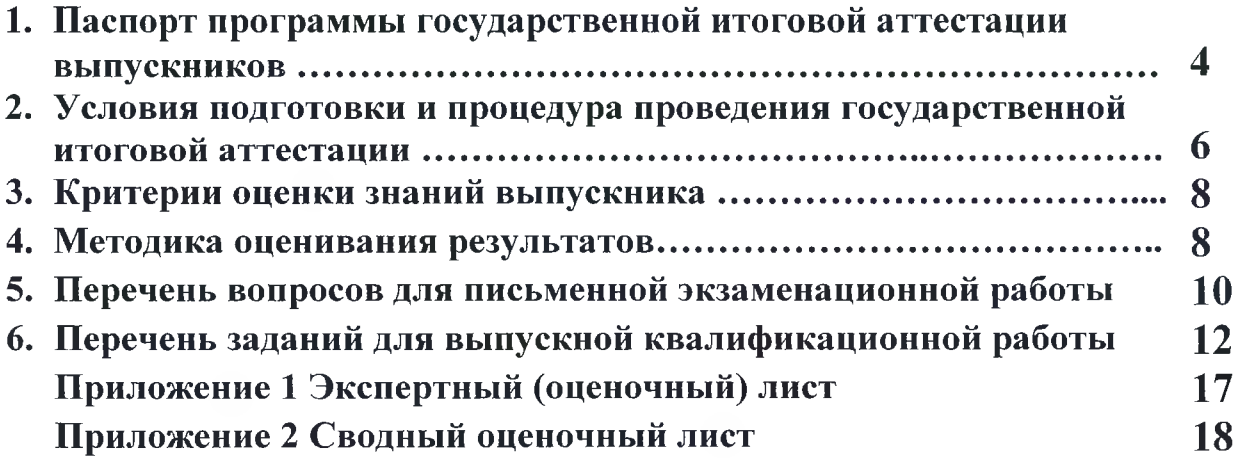

## **ПАСПОРТ ПРОГРАММЫ ГОСУДАРСТВЕННОЙ ИТОГОВОЙ АТТЕСТАЦИИ ВЫПУСКНИКОВ**

**1.1. Результаты освоения программы подготовки квалифицированных рабочих, служащих по профессии среднего профессионального образования, подлежащие проверке**

#### **1.1.1. Виды профессиональной деятельности**

Результатом освоения основной профессиональной образовательной программы подготовки квалифицированных рабочих, служащих является готовность выпускника к выполнению следующих видов профессиональной деятельности:

Ввод и обработка цифровой информации

Хранение, передача и публикация цифровой информации

#### **1.1.2. Общие и профессиональные компетенции**

В результате освоения основной профессиональной образовательной программы подготовки квалифицированных рабочих, служащих у выпускников должны быть сформированы следующие компетенции:

ОК 1. Понимать сущность и социальную значимость будущей профессии, проявлять к ней устойчивый интерес.

ОК 2. Организовывать собственную деятельность, исходя из цели и способов ее достижения, определенных руководителем.

ОК 3. Анализировать рабочую ситуацию, осуществлять текущий и итоговый контроль, оценку и коррекцию собственной деятельности, нести ответственность за результаты своей работы.

ОК 4. Осуществлять поиск информации, необходимой для эффективного выполнения профессиональных задач.

ОК 5. Использовать информационно-коммуникационные технологии в профессиональной деятельности.

ОК 6. Работать в команде, эффективно общаться с коллегами, руководством, клиентами.

ОК 7. Исполнять воинскую обязанность, в том числе с применением полученных профессиональных знаний (для юношей).

#### **Ввод и обработка цифровой информации.**

ПК 1.1. Подготавливать к работе и настраивать аппаратное обеспечение, периферийные устройства, операционную систему персонального компьютера и мультимедийное оборудование.

ПК 1.2. Выполнять ввод цифровой и аналоговой информации в персональный компьютер с различных носителей.

ПК 1.3. Конвертировать файлы с цифровой информацией в различные форматы.

ПК 1.4. Обрабатывать аудио и визуальный контент средствами звуковых, графических и видео-редакторов.

ПК 1.5. Создавать и воспроизводить видеоролики, презентации, слайд-шоу, медиафайлы и другую итоговую продукцию из исходных аудио, визуальных и мультимедийных компонентов средствами персонального компьютера и мультимедийного оборудования.

#### **Хранение, передача и публикация цифровой информации.**

ПК 2.1. Формировать медиатеки для структурированного хранения и каталогизации цифровой информации.

ПК 2.2. Управлять размегцением цифровой информации на дисках персонального компьютера, а также дисковых хранилищах локальной и глобальной компьютерной сети.

ПК 2.3. Тиражировать мультимедиа контент на различных съемных носителях информации.

ПК 2.4. Публиковать мультимедиа контент в сети Интернет.

#### **1.2. Виды и формы государственной итоговой аттестации**

После освоения обучающимися основной профессиональной образовательной программы по профессии проводится государственная итоговая аттестация, которая включает: защиту вьшускной квалификационной работы (выпускную практическую квалификационную работу (далее —ВПКР) и письменную экзаменационную работу).

**1.3. Объемы времени и сроки, запланированные для подготовки и прохождения государственной итоговой аттестации**

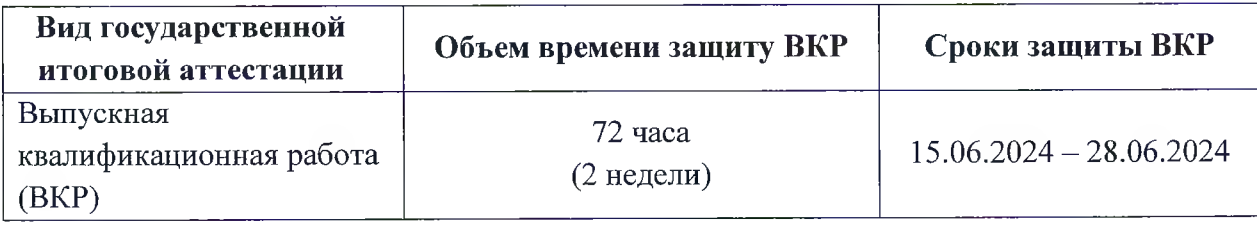

## **II. УСЛОВИЯ подготовки и ПРОЦЕДУРА ПРОВЕДЕНИЯ ГОСУДАРСТВЕННОЙ ИТОГОВОЙ АТТЕСТАЦИИ**

2.1 Для проведения ГИА назначается Государственная экзаменационная комиссия (далее ГЭК). Численность ГЭК не может быть меньше 5 человек при защите ВКР в форме дипломного проекта. Председателем ГЭК должен быть представитель работодателя, не являющийся работником образовательной организации.

2.2 Регламент проведения ГИА доводится заведующими отделениями до сведения выпускников и членов государственных экзаменационных комиссий не позднее, чем за месяц до ее начала.

2.3 В период подготовки к ГИА для выпускников проводятся консультации.

2.4 Перед началом ГИА заведующие отделениями составляют расписание ГИА, которое согласуется с заведующим учебной частью, заместителем директора по учебной работе и утверждается директором колледжа не позднее, чем за три недели до начала ГИА, и доводят его до сведения выпускников и членов ГЭК не позднее, чем за две недели до начала ГИА.

2.5 К государственной итоговой аттестации допускается выпускник, не имеющий академической задолженности и в полном объеме выполнивший учебный план.

2.6 Решение о допуске к ГИА принимает директор колледжа, на основании предложений заведующего отделением и/или председателя выпускающей ЦМК, что закрепляется в соответствующем приказе.

2.7 Решение о допуске к защите ВКР принимает заведующий отделением колледжа, при условии соблюдения оснований допуска.

2.8 Защита ВКР выпускников проводится в специально подготовленном помещении.

2.9 Выпускникам и лицам, привлекаемым к государственной итоговой аттестации, во время проведения защит ВКР запрещается иметь при себе и использовать средства связи.

2.10 Вьшускник, при условии его допуска, обязан прийти на заседание ГЭК во время и место, определенное утвержденным расписанием и графиком, определяющим очередность защит ВКР.

2.11 Защита вьшускных квалификационных работ в форме выпускной практической квалификационной работы и письменной экзаменационной работы проводятся на открытых заседаниях государственной экзаменационной комиссии с участием не менее двух третей ее состава.

2.12 Процедура защиты выпускных квалификационных работ в форме выпускной практической квалификационной работы и письменной экзаменационной работы устанавливается председателем государственной экзаменационной комиссии по согласованию с членами комиссии и, как правило, включает:

- выполнение письменной экзаменационной работы;
- выполнение практической квалификационной работы.

Дополнительные сроки для проведения ВПКР не предусматриваются. Лицам, не принявшим участие в ВПКР по уважительной причине, предоставляется возможность выполнить практическую часть в полном объеме и защитить её в сроки, установленные календарным графиком для прохождения ГИА или в срок, не позднее четырех месяцев после подачи заявления о прохождении ГИА.

В своей работе государственная экзаменационная комиссия используют экспертные (оценочные) листы, необходимые для оценивания выпускников в процессе ГИА.

Заседания ГЭК протоколируются. Решение ГЭК оформляется протоколом, который подписывается председателем ГЭК (в случае отсутствия председателя - его заместителем) и секретарем ГЭК.

Решения государственных экзаменационных комиссий принимаются на закрытых заседаниях простым большинством голосов членов комиссии, участвующих в заседании, при обязательном присутствии председателя комиссии или его заместителя. При равном числе голосов голос председательствующего на заседании ГЭК является решающим. Особое мнение членов государственной экзаменационной комиссии отражается в протоколе.

Результаты государственной итоговой аттестации, определяются оценками «отлично», «хорошо», «удовлетворительно», «неудовлетворительно» и объявляются в день проведения испытаний после оформления в установленном порядке протоколов заседаний государственных экзаменационных комиссий. Экспертные (оценочные) листы сохраняются в течение четырех рабочих дней после окончания работы ГЭК, после чего уничтожаются.

Решение государственной экзаменационной комиссии о присвоении профессии выпускникам, прошедшим государственную итоговую аттестацию, и выдаче соответствующего документа об образовании объявляется приказом директора колледжа.

## **III. КРИТЕРИИ ОЦЕНКИ ЗНАНИИ ВЫПУСКНИКА**

Для объективной оценки уровня и качества подготовки выпускников при защите ВКР в форме выпускной практической квалификационной работы (ВПКР) и письменной экзаменационной работы используются следующие показатели оценки:

- полнота выполнения письменной экзаменационной работы;

- вьшолнение теоретической части ВПКР с учетом полноты содержания и последовательности излолсения материала;

- выполнение практической части ВПКР с учетом требований, предъявляемых практическому заданию;

Каждый показатель оценки выполнения и защиты выпускником ВКР оценивается по пятибалльной шкале с точностью до 1 балла исходя из следующих критериев оценки:

5 баллов - показатель полностью проявляется;

4 балла - показатель частично проявляется, но имеются замечания, не снижающие качество ВКР;

3 балла - показатель частично проявляется, но имеются замечания, снижающие качество ВКР;

2 балла - показатель не проявляется.

#### **IV. МЕТОДИКА ОЦЕНИВАНИЯ РЕЗУЛЬТАТОВ**

В ходе работы ГЭК, если обучающиеся выполняют ВКР в форме выпускной практической квалификационной работы, члены ГЭК заполняют экспертные (оценочные) листы (Приложение 1).

В течение всего периода ВПКР на площадке присутствуют члены государственной экзаменационной комиссии для наблюдения за ходом процедуры оценки выполнения заданий с целью недопущения нарушения порядка проведения государственной итоговой аттестации и обеспечения объективности её результатов. Нахождение других лиц на площадке, кроме участников ВПКР и членов государственной экзаменационной комиссии не допускается.

По окончании защиты ВКР, каждый член ГЭК подводит итоги выполнения и защиты ВКР каждым выпускником, путем вычисления среднего арифметического оценок, выставленных выпускнику по каждому показателю, указанному в экспертном (оценочном) листе, с точностью до 1 балла.

Для определения итоговой оценки вьшолнения и защиты выпускником ВКР заполняется сводный оценочный лист (Приложение 2), в котором указываются оценки членов ГЭК, указанные в экспертных (оценочных) листах.

Итоговая оценка выпускной квалификационной работы членом ГЭК складывается из следующих показателей:

- отметка за письменную экзаменационную работу;

- отметка за практическую квалификационную работу.

«Отлично» выставляется за защиту ВПКР членом ГЭК, если ответ полный, выпускник показывает глубокое знание вопросов темы ВПКР, свободно владеет терминологией, грамотно отвечает на поставленные вопросы в соответствии с квалификацией.

«Хорошо» выставляется за защиту ВПКР членом ГЭК, если выпускник показывает знание вопросов темы ВПКР в соответствии с квалификацией, без особых затруднений отвечает на поставленные вопросы.

«Удовлетворительно» выставляется за защиту ВПКР членом ГЭК за устный ответ, если выпускник проявляет неуверенность, показывает слабое знание вопросов темы ВПКР, не всегда дает исчерпывающие ответы на заданные вопросы.

«Неудовлетворительно» выставляется за устный ответ при защите ВПКР, если выпускник не знает содержания работы, не может отвечать на поставленные вопросы по ее теме.

Итоговая оценка выполнения и защиты ВКР («отлично», «хорошо», «удовлетворительно» и «неудовлетворительно») определяется как среднее арифметическое оценок представителей ГЭК, с точностью до 1 балла. При получении спорной оценки решающее значение имеет оценка председателя ГЭК.

#### $V_{\bullet}$ **ВОПРОСОВ** ДЛЯ **ПИСЬМЕННО HEPBYEHIS** ЭКЗАМЕНАЦИОННОЙ РАБОТЫ

 $1)$ Устройство персональных компьютеров, основные блоки, функции и технические характеристики

 $\mathbf{2}$ Настройка параметров функционирования персонального компьютера

 $3)$ Технология обработки контента аппаратными и программными компонентами мультимедиа

- 4) Технология создания и оформления диаграмм в документе Microsoft Word
- Технология создания структурированного хранения информации в каталогах  $5)$
- Создание базы данных в СУБД  $6)$
- $7)$ Технология растровой графики для представления изображения
- 8) Технология создания презентации средствами программы Pover Point
- Технология создания мультимедиа для представления изображения 9)
- $10)$ Обработка бухгалтерской информации
- 11) Обработка текстовой информации в Word
- $12)$ Технология обработки видео контента для создания видеофильма
- $13)$ Обработка числовой информации в Excel
- 14) Обработка графической информации в Word
- 15) Обработка векторного изображения
- 16) Обработка отсканированного изображения
- Работа с листами и книгами электронной таблицы в Excel  $17)$
- $18)$ Автоматизация расчетов в Excel
- 19) Графическое представление данных в Excel
- 20) Графическое представление данных в Word
- 21) Обработка данных средствами Microsoft Excel
- $22)$ Технология обработки текстовой информации для обработки документов
- $23)$ Технология анализа информации в Excel
- 24) Создание Web страницы
- Технология графического представления данных в WORD для создания  $25)$ векторных рисунков
	- Технология создания сайта с помощью облачных технологий 26)
	- 27) Формирование медиатеки
	- Технология осуществления поиска и передачи данных с помощью сети Интернет 28)
	- 29) Тиражирование мультимедиа контента на различных съемных носителях

информации

30) Создание и передача данных по электронной почте

31) Осуществление антивирусной защиты данньк

32) Технология создания видеоролика специальными средствами

33) Технология создания фильма средствами программы специального назначения

34) Технология записи и воспроизведения звукового файла и вставка его в презентацию

35) Технология создания анимированного баннера средствами растрового графического редактора

36) Технология разработки дизайна тематических открыток в расгроюм редакторе

# **VI. ПЕРЕЧЕНЬ ЗАДАНИИ ДЛЯ ВЫПУСКНОЙ ПРАКТИЧЕСКОЙ КВАЛИФИКАЦИОННОЙ РАБОТЫ**

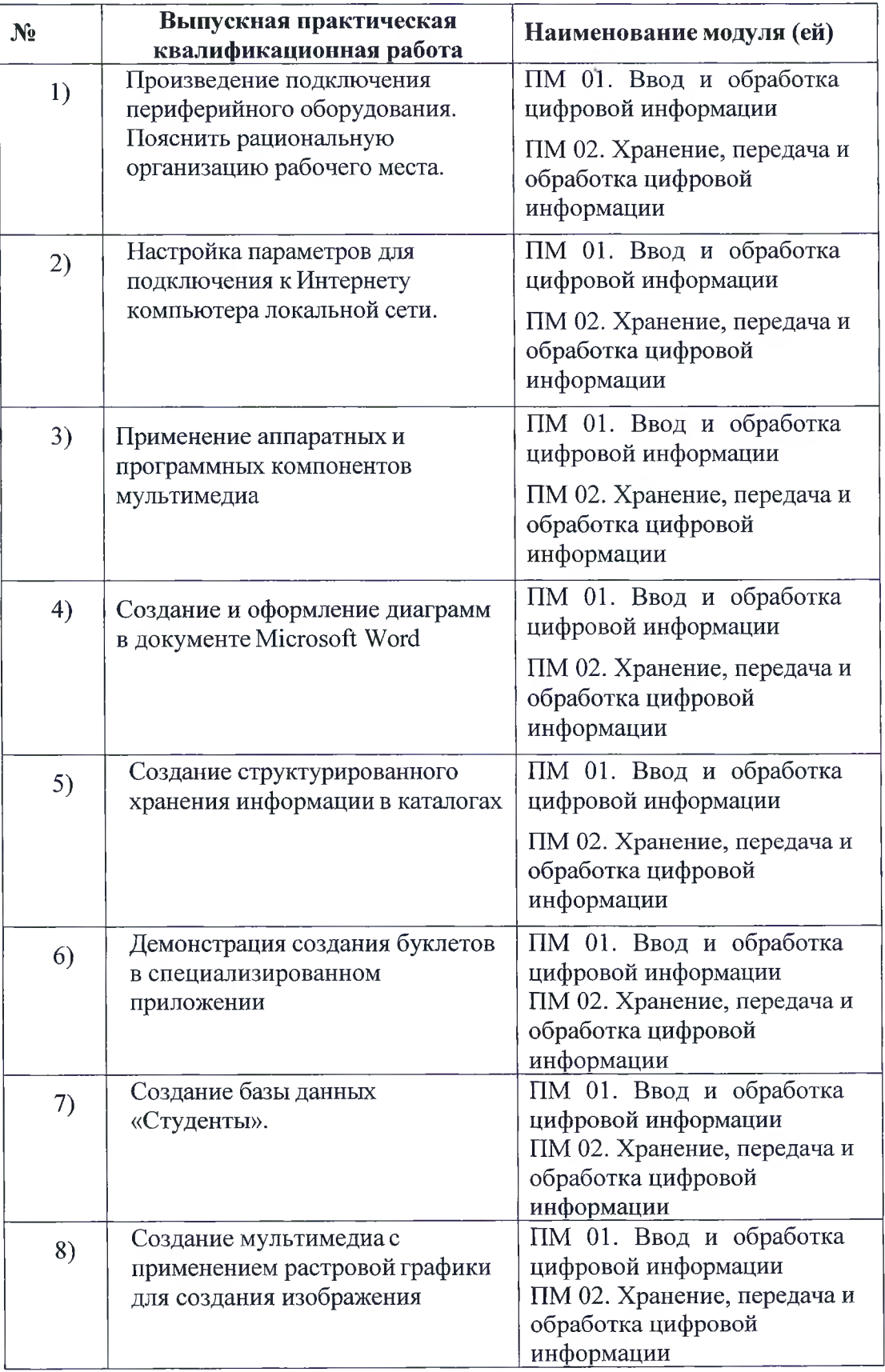

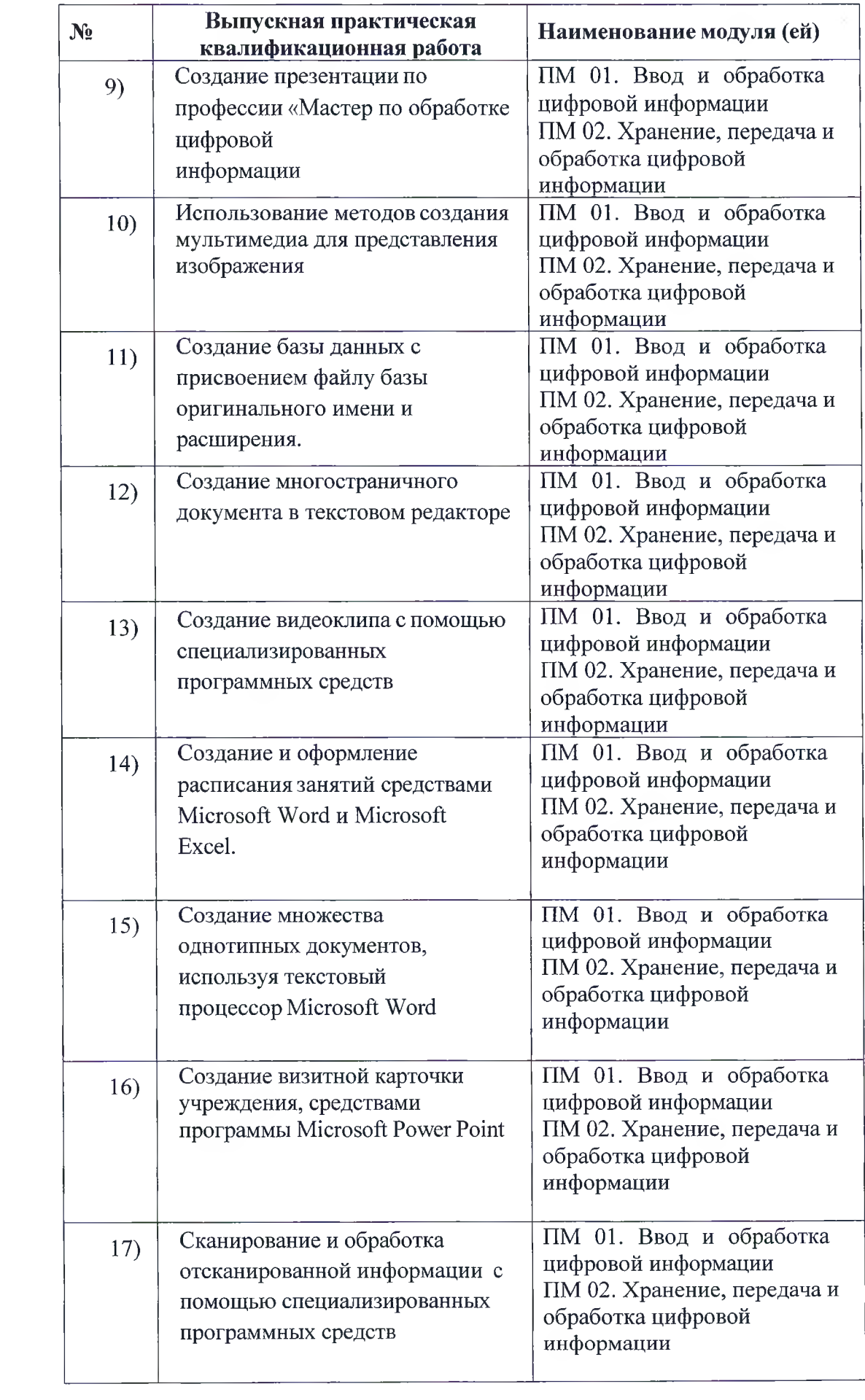

**Contract Contract Contract** 

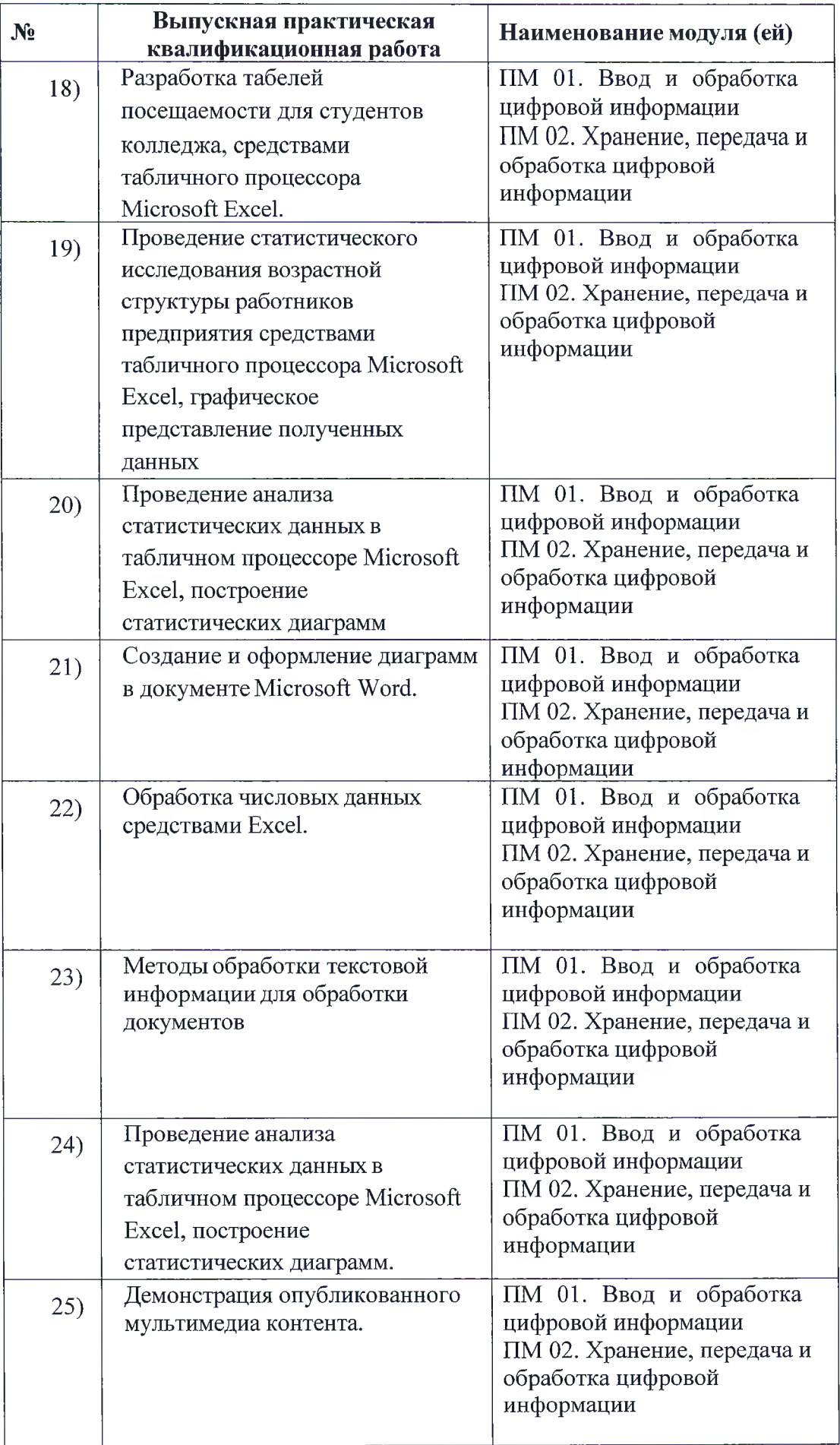

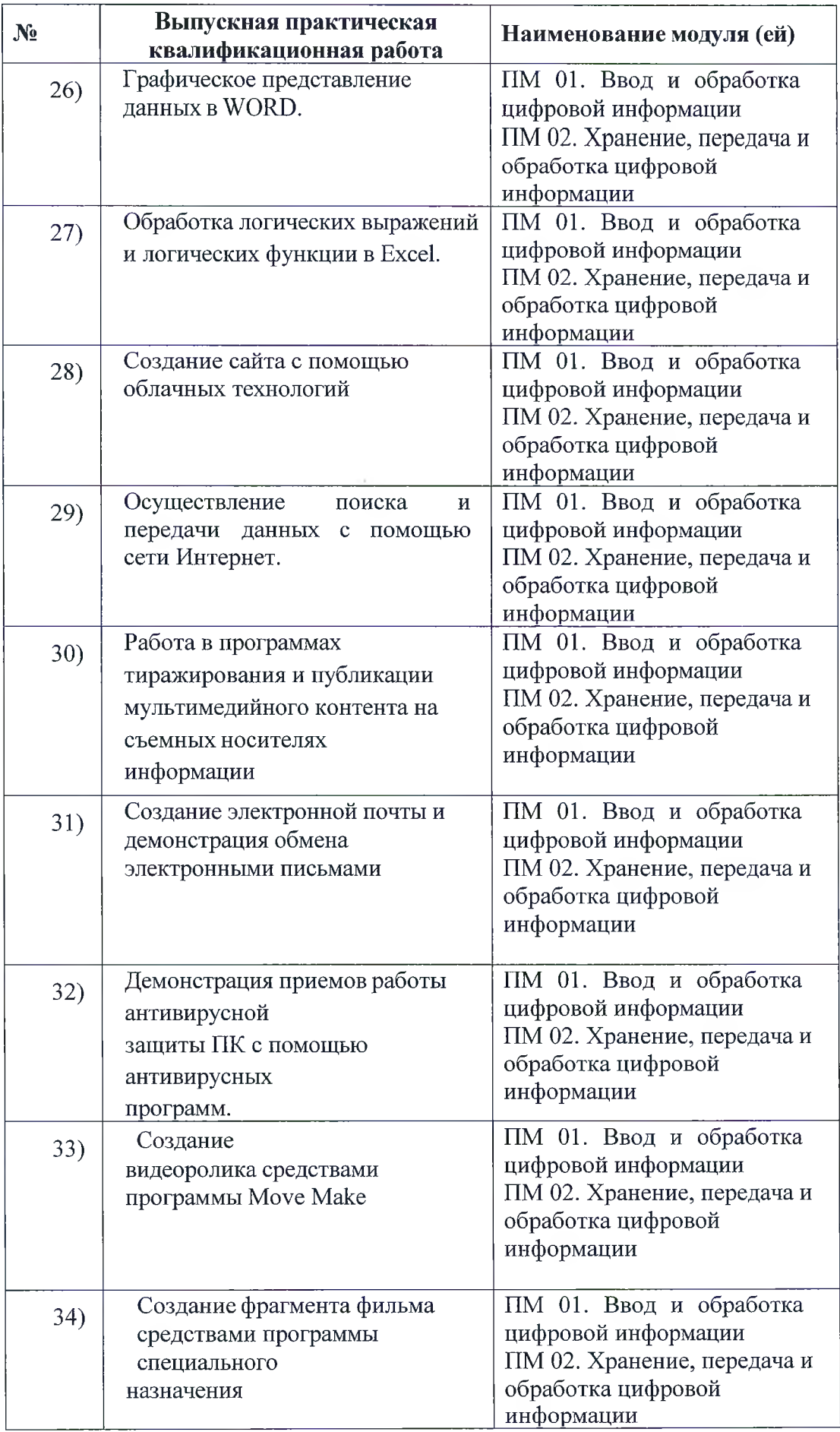

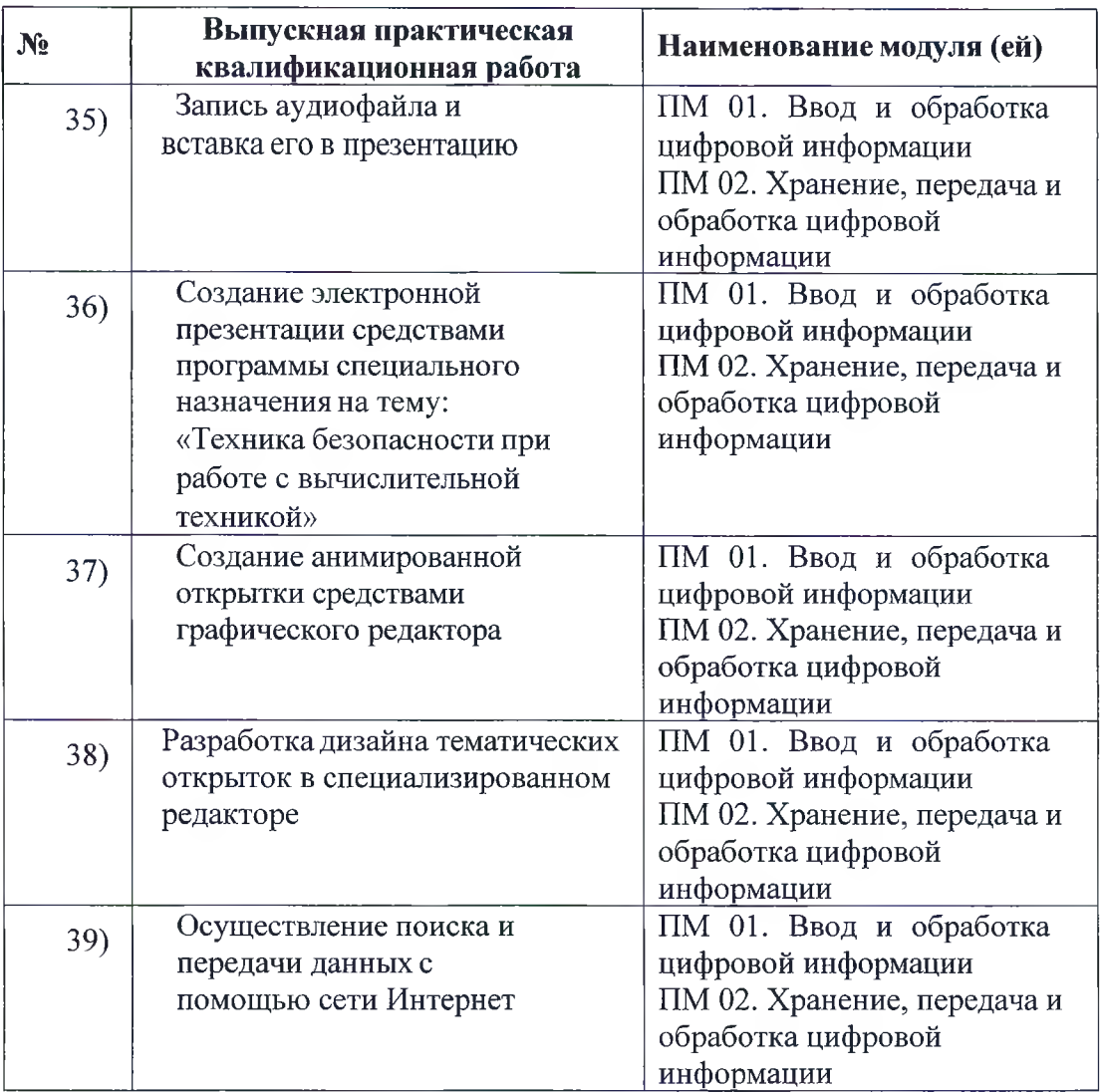

#### Уральский радиотехнический колледж им. А.С. Попова ЭКСПЕРТНЫЙ (ОЦЕНОЧНЫЙ) ЛИСТ

Ф.И.О. эксперта (члена ГЭК)

Результаты аттестации выпускников, обучающихся на III курсе в группе Ми-301 по профессии СПО 09.01.03 Мастер по обработке цифровой информации

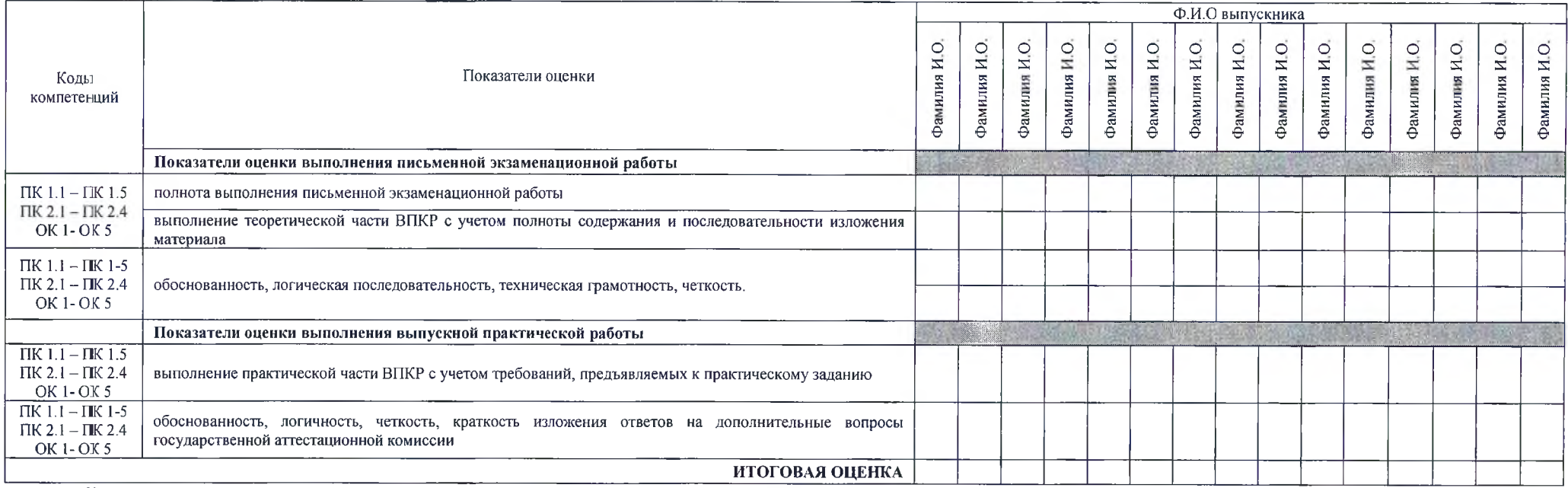

Каждый показатель оценки выполнения и защиты выпускником ВПКР оценивается по пятибалльной шкале с точностью до 1 балла. Итоговая оценка определяется путем вычисления среднего арифметического оценок, выставленных выпускнику по каждому показателю, указанному в экспертном (оценочном) листе, с точностью до 1 балла.

5 баллов - показатель полностью проявляется; 4 балла - показатель частично проявляется, но имеются замечания, не снижающие качество ВПКР; 3 балла - показатель частично проявляется, но имеются замечания, снижающие качество ВПКР; 2 балла - показатель не проявляется

Дата « »  $20 \quad \Gamma$ 

 $\frac{1}{\sqrt{2}}$  Подпись эксперта (члена ГЭК) (ФИО, должность

Уральский радиотехнический колледж им. А.С. Попова

### СВОДНЫЙ ОЦЕНОЧНЫЙ ЛИСТ

результатов аттестации выпускников, обучающихся на III курсе в группе Ми-301 по профессии СПО 09.01.03 Мастер по обработке цифровой информации

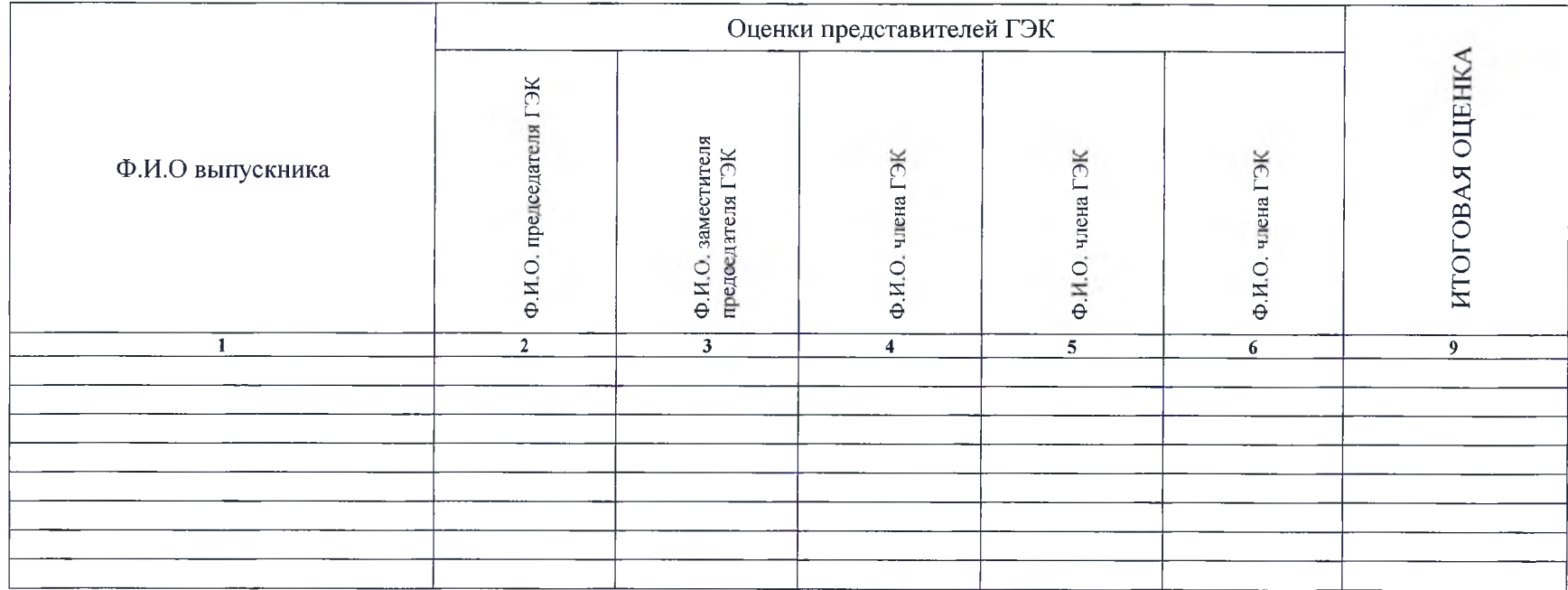

Подпись председателя ГЭК / ФИО, должность

Дата «  $\rightarrow$  20 г.

Все оценки выставляются по пятибалльной шкале. Итоговая оценка защиты ВПКР определяется как среднее арифметическое оценок представителей ГЭК, рецензента и руководителя. При получении спорной оценки решающее значение имеет оценка председателя ГЭК.